## **Publish to Google Cloud Search for Developers**

The following information is intended to assist with detailed developer tasks.

## Publish to Google Cloud Search App Bundle

The Publish Google Cloud Search publisher ingests and publishes content from multiple unstructured and structured enterprise sources into GCS.

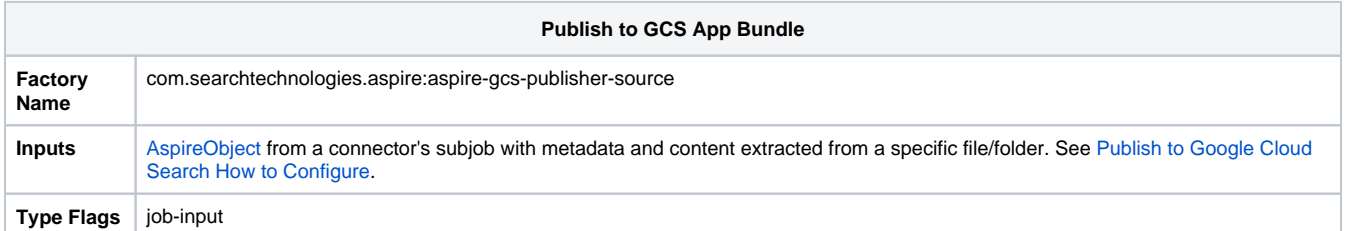

## **Configuration**

## Example Configuration File

```
<application config="com.searchtechnologies.aspire:aspire-gcs-publisher-
source:3.3" name="/Publish_to_GCS"> 
   <properties> 
     <property name="sourceId">aab2effgfhg64ffcb1a5fgrb12ebd7a9e6048<
/property>
    <property name="identitySourceId"
>aab2efgfec64fffgfhf1a8ad1e0a236b2d4ba</property>
    <property name="streamVsBatch">BATCH</property>
     <property name="debug">false</property>
     <property name="keyFile">/home/ secret_file.json</property>
     <property name="contentFormat">TEXT</property>
     <property name="useAsync">true</property>
     <property name="rootUrl">https://cloudsearch.googleapis.com</property>
     <property name="emailGSuitePrincipal">false</property>
     <property name="retryDelay">15</property>
     <property name="retryDelayMultiplier">2</property>
     <property name="retries">3</property>
     <property name="aclInheritanceType">NOT_APPLICABLE</property>
     <property name="maxRetryDelay">10</property>
     <property name="readTimeout">120</property>
     <property name="indexerType">clientlib-v1</property>
     <property name="documentHierarchy">false</property>
     <property name="connectionTimeout">120</property>
   </properties>
</application>
```